# **Introduction to unsupervised learning**

[Herman Kamper](https://www.kamperh.com/)

2024-01, [CC BY-SA 4.0](https://creativecommons.org/licenses/by-sa/4.0/)

**Supervised learning**

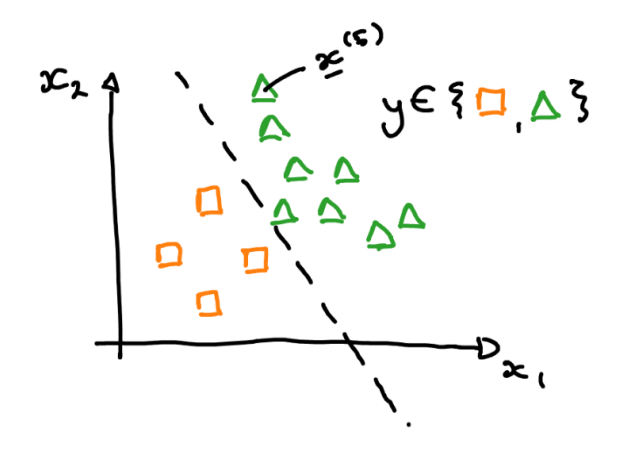

**Unsupervised learning**

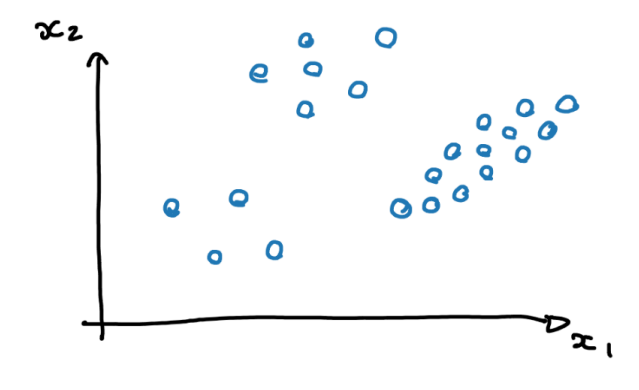

### **Dimensionality reduction**

 $Features:<sup>1</sup>$  $Features:<sup>1</sup>$  $Features:<sup>1</sup>$ 

x[1]: [0.59, 4.35, 4.80, 7.60, ..., 3.48, 4.93, 5.13, 3.07] x[2]: [5.93, 4.86, 0.49, 6.84, ..., 2.98, 4.93, 5.93, 2.68] x[3]: [7.99, 7.74, 3.43, 5.77, ..., 4.57, 3.47, 5.76, 2.33] x[4]: [0.87, 4.11, 4.74, 1.01, ..., 5.34, 2.97, 3.83, 5.77] x[5]: [0.64, 4.66, 4.72, 0.51, ..., 6.78, 3.36, 4.39, 5.73] x[6]: [8.28, 8.85, 3.10, 6.91, ..., 4.26, 3.74, 7.06, 4.33] ...

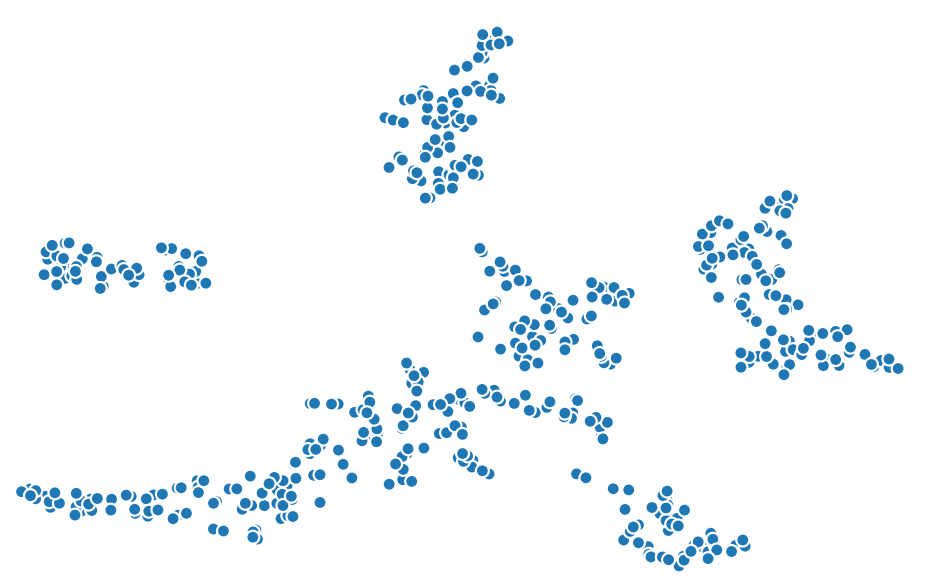

<span id="page-2-0"></span><sup>&</sup>lt;sup>1</sup>Data from [\(Kamper et al., 2014\).](https://www.kamperh.com/papers/kamper+jansen+king+goldwater_slt2014.pdf)

#### **Dimensionality reduction can be used for**

- Visualisation
- Reducing computational cost
- Compression

## **Clustering**

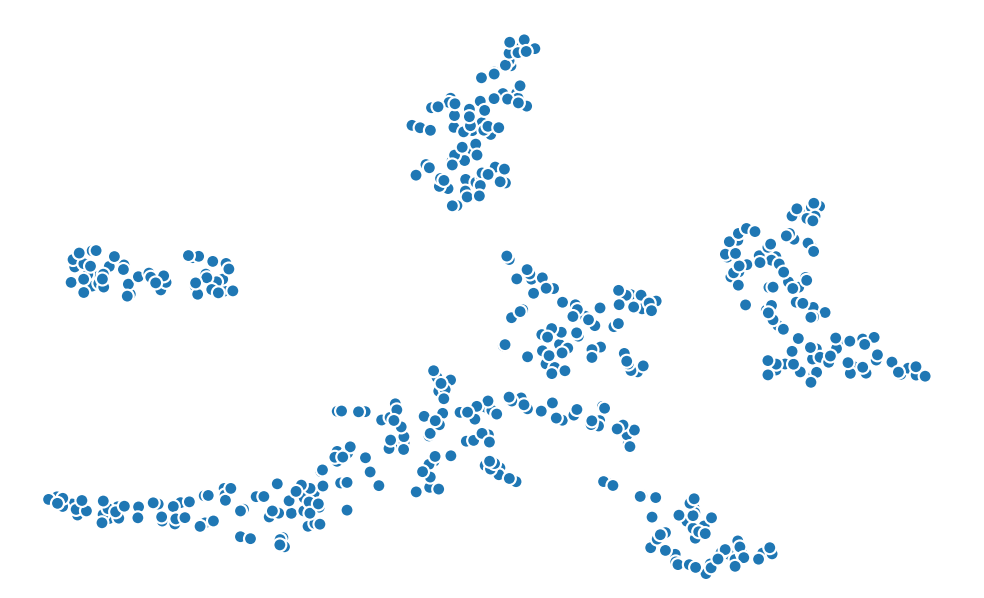

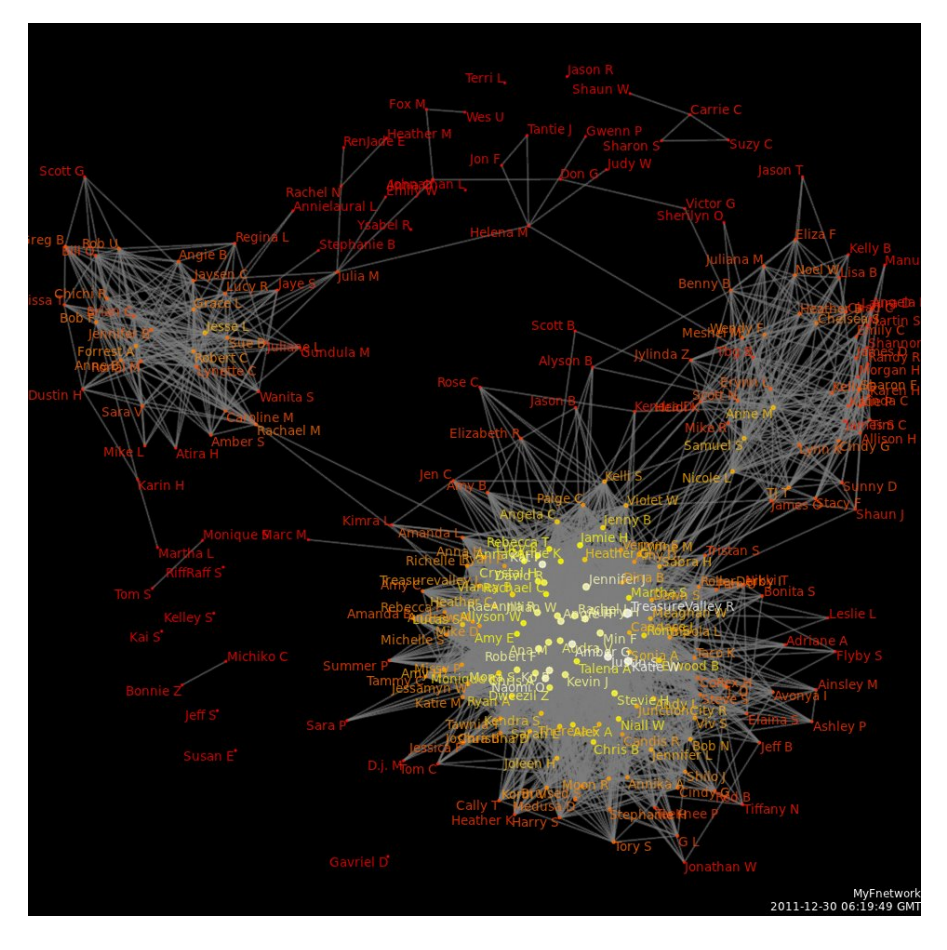

Figure from [Wikipedia.](https://en.wikipedia.org/wiki/Social_network_analysis)

## **Videos covered in this note**

• [Introduction to unsupervised learning](https://youtu.be/_Tf1Vi4s7Ec&list=PLmZlBIcArwhMfNuMBg4XR-YQ0QIqdHCrl) (19 min)

## **Reading**

- ISLR 12 intro
- ISLR 12.1